Документ подписан простой электронной подписью Информация о владельце: ФИО: Позоян Оксана Гарниковна Должность: директор филиала Дата подписания: 21.07.2023 12:40:11 Уникальный программный ключ: f420766fb84d98e07cffb62ea5e5a7814d505ef5

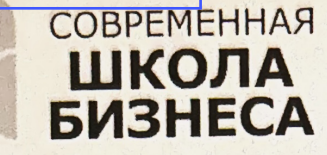

БУДЕННОВСКИЙ ФИЛИАЛ КОЛЛЕДЖ «СОВРЕМЕННАЯ ШКОЛА БИЗНЕСА» ЧАСТНОЕ ПРОФЕССИОНАЛЬНОЕ ОБРАЗОВАТЕЛЬНОЕ УЧРЕЖДЕНИЕ

356800, г. Буденновск, 8 мкр-он, д.17А, 1 мкр-он д.17  $+7(86559)$  2-36-91  $+7(86559)$  2-37-96 bf.college@mail.ru/www.bf.ecmsb.ru

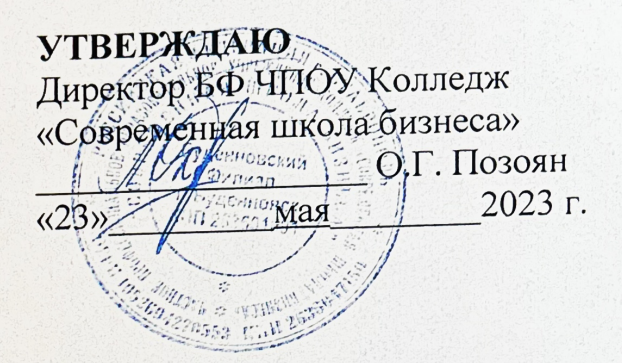

# РАБОЧАЯ ПРОГРАММА УЧЕБНОЙ ДИСЦИПЛИНЫ

#### ЕН.03 ИНФОРМАТИКА

Математического и общего естественнонаучного учебного цикла программы подготовки специалистов среднего звена по специальности 33.02.01 Фармация

Год набора 2023

Буденновск, 2023

Рабочая программа составлена с учетом федерального государственного образовательного стандарта среднего профессионального образования по специальности **33.02.01 Фармация**, утвержденного приказом Министерства образования и науки Российской Федерации от 12.05.2014 № 501.

Рабочая программа предназначена для преподавания дисциплины профессионального учебного цикла обучающимся очной формы обучения по специальности **33.02.01 Фармация.**

**Организация-разработчик:** Буденновский филиал Частного профессионального образовательного учреждения Колледж «Современная школа бизнеса».

Разработчик: Саркисян А.В., преподаватель филиала Колледжа.

Рабочая программа учебной дисциплины ЕН.03 Информатика рассмотрена на заседании цикловой методической комиссии социально-экономических дисциплин Протокол № 10 от 22 мая 2023 года

# **СОДЕРЖАНИЕ**

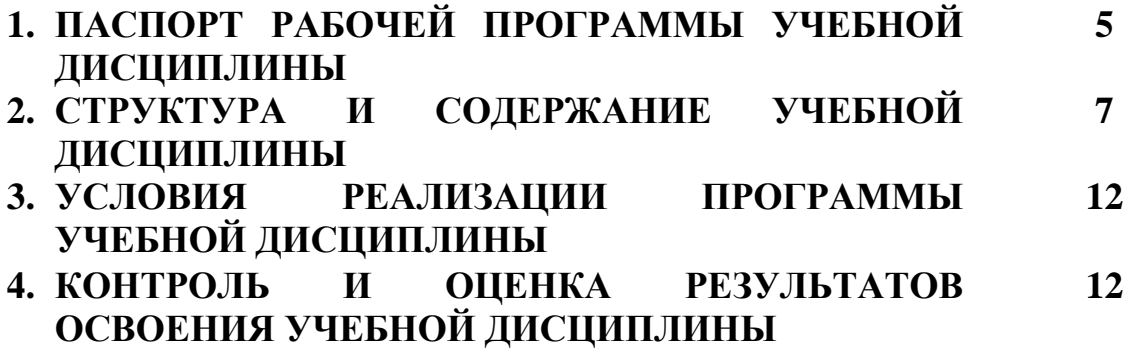

### **1. ПАСПОРТ ПРОГРАММЫ УЧЕБНОЙ ДИСЦИПЛИНЫ ЕН.03 ИНФОРМАТИКА**

#### **1.1. Область применения программы**

Рабочая программа учебной дисциплины ЕН.03 Информатика является частью примерной основной профессиональной образовательной программы в соответствии с ФГОС СПО по специальности 33.02.01 «Фармация».

**1.2. Место дисциплины в структуре основной профессиональной образовательной программы:** учебная дисциплина ЕН.03 Информатика является частью математического и общего естественнонаучного цикла.

## **1.3. Цели и задачи дисциплины – требования к результатам освоения учебной дисциплины:**

В результате освоения дисциплины обучающийся **должен уметь: использовать прикладные программные средства, а именно:**

- Классифицировать программное обеспечение, внедрять современные прикладные программные средства. Работать в операционной системе Windows. Производить операции с файловой структурой. Осуществлять настройку Windows.
- Осуществлять настройку пользовательского интерфейса Microsoft Word . Создавать, сохранять и редактировать документ. Форматировать текст. Осуществлять поиск, замену фрагментов текста, проверку правописания. Создавать и форматировать таблицы. Делать настройку гиперссылок. Использовать встроенный редактор формул. Вставлять графические изображения, WordArt. Производить оформление страницы документа и вывод на печать.
- Создавать таблицы в Microsoft Excel. Осуществлять ввод и редактирование данных. Производить форматирование таблицы. Использовать формулы и функции. Построить диаграмму с помощью Мастера диаграмм. Редактировать диаграмму. Осуществлять сортировку и поиск данных в таблице. Установить параметры страницы. Произвести печать документа.
- Создавать базу данных в Microsoft Access. Создавать таблицы и межтабличные связи. Редактировать данные и структуру таблицы. Создавать запросы, формы, делать отчёты.
- Осуществлять поиск медицинской информации в сети Интернет, использовать электронную почту. Создавать учетную запись

пользователя. Отправлять и принимать сообщения электронной почты в Outlook Express. Осуществлять поиск, сбор и обработку информации с помощью информационно-справочных систем.

В результате освоения дисциплины обучающийся **должен знать:**

**Методы и средства сбора, обработки, хранения, передачи информации; базовые, системные, служебные программные продукты и пакеты прикладных программ.**

- Методы и средства сбора, обработки, хранения и передачи информации. Устройство персонального компьютера. Программные средства.
- Назначение, основные возможности и интерфейс Microsoft Word. Действия с документами. Правила ввода текста. Приёмы форматирования текста. Работу со списками. Способы создания таблиц, операции со столбцами и строками таблицы, приёмы форматирования таблиц. Понятия: гиперссылка, стиль документа. Основные приемы работы с графическими объектами, с WordArt. Оформление страниц и печать документа.
- Назначение, основные возможности и интерфейс программы Microsoft Excel. Правила ввода и редактирования данных. Средства обработки данных. Приёмы работы с формулами и функциями. Этапы построения и приемы редактирования диаграмм. Оформление страниц и печать документа.
- Назначение, основные возможности и интерфейс программы Microsoft Access. Приёмы создания баз данных и таблиц. Алгоритм создания связей между таблицами. Возможности редактирования данных таблицы и структуры таблицы. Способы создания запросов, форм и составления отчётов.

# **Содержание учебной дисциплины ориентировано на подготовку обучающихся к освоению и овладению следующих компетенций:**

ОК 3. Принимать решения в стандартных и нестандартных ситуациях и нести за них ответственность

ОК 4. Осуществлять поиск и использование информации, необходимой для эффективного выполнения профессиональных задач, профессионального и личностного развития

ОК 5. Использовать информационно – коммуникативные технологии в профессиональной деятельности

ОК 8. Самостоятельно определять задачи профессионального и личностного развития, заниматься самообразованием, осознанно планировать повышение своей квалификации

ОК 9. Ориентироваться в условиях частой смены технологии в профессиональной деятельности

ПК 1.1. Организовывать приём, хранение лекарственных средств, лекарственного растительного сырья и товаров аптечного ассортимента в соответствии с требованиями нормативно – правовой базы

ПК 1.2. Отпускать лекарственные средства населению, в том числе по льготным рецептам и требованиям учреждений здравоохранения

ПК 1.3. Продавать изделия медицинского назначения и другие товары аптечного ассортимента

ПК 1.8. Изготовлять документы первичного учёта

ПК 2.5. Изготовлять документы первичного учёта

ПК 3.3. Оформлять заявки поставщикам на товары аптечного ассортимента

ПК 3.5. Участвовать в организации оптовой торговли

# **1.4. Рекомендуемое количество часов на освоение программы дисциплины:**

Максимальная учебная нагрузка обучающегося 135 часов, в том числе:

- обязательной аудиторной учебной нагрузки обучающегося 90 часа;
- самостоятельной работы обучающегося 45 часов.

### **2. СТРУКТУРА И СОДЕРЖАНИЕ УЧЕБНОЙ ДИСЦИПЛИНЫ ЕН.03 ИНФОРМАТИКА**

## **2.1. Объем учебной дисциплины и виды учебной работы**

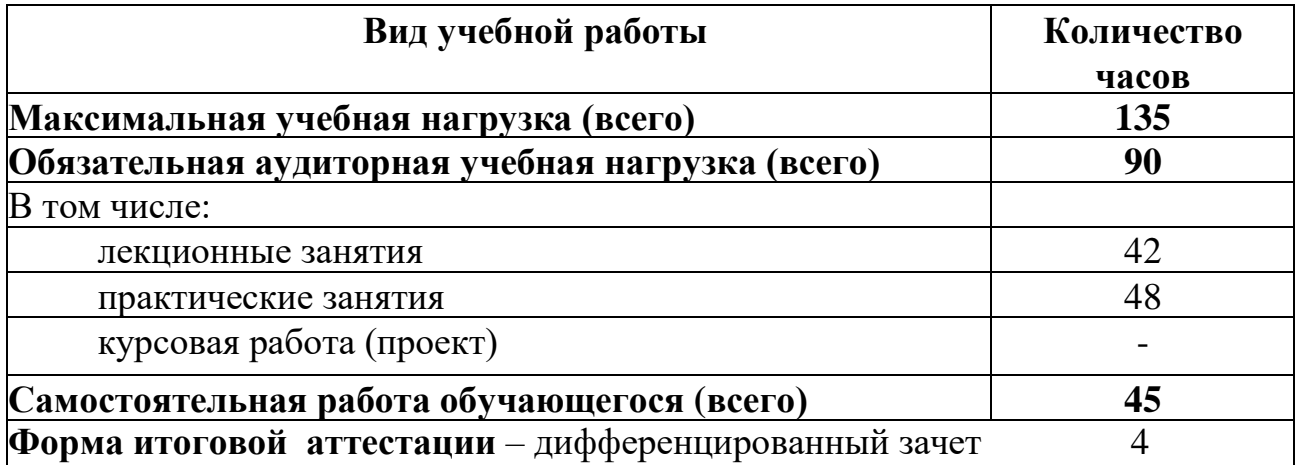

# **2.2. Тематический план и содержание учебной дисциплины ЕН.03 Информатика**

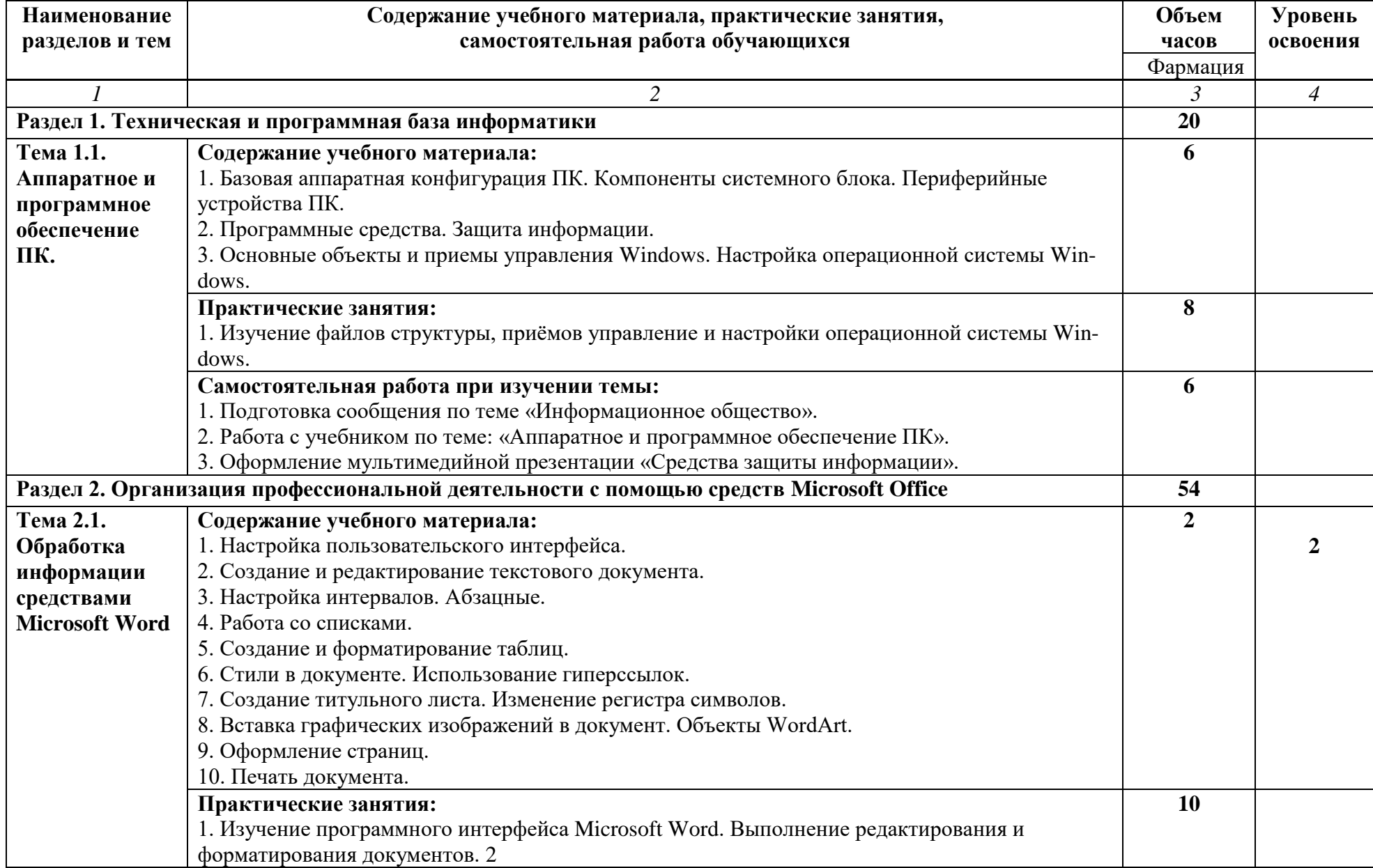

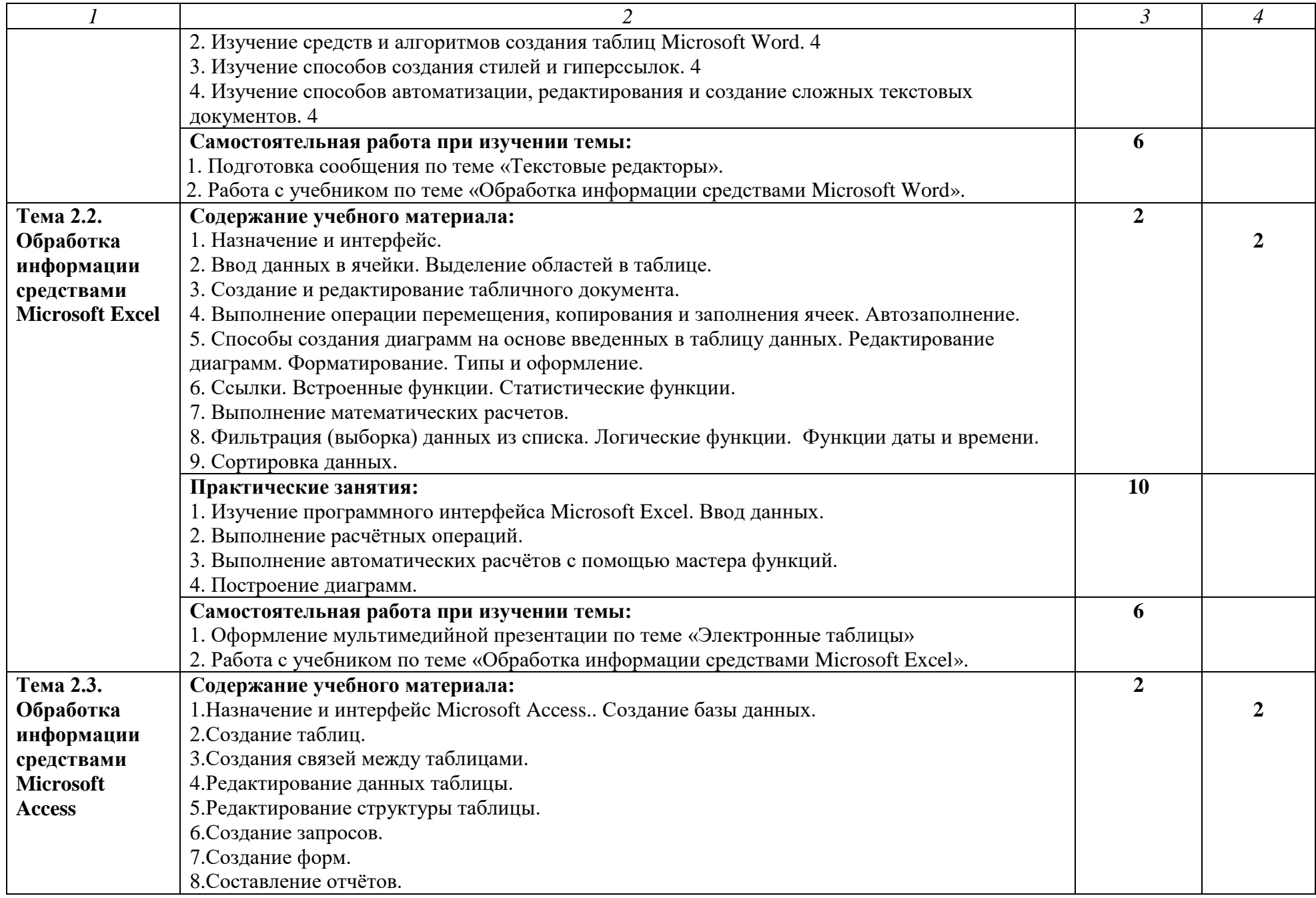

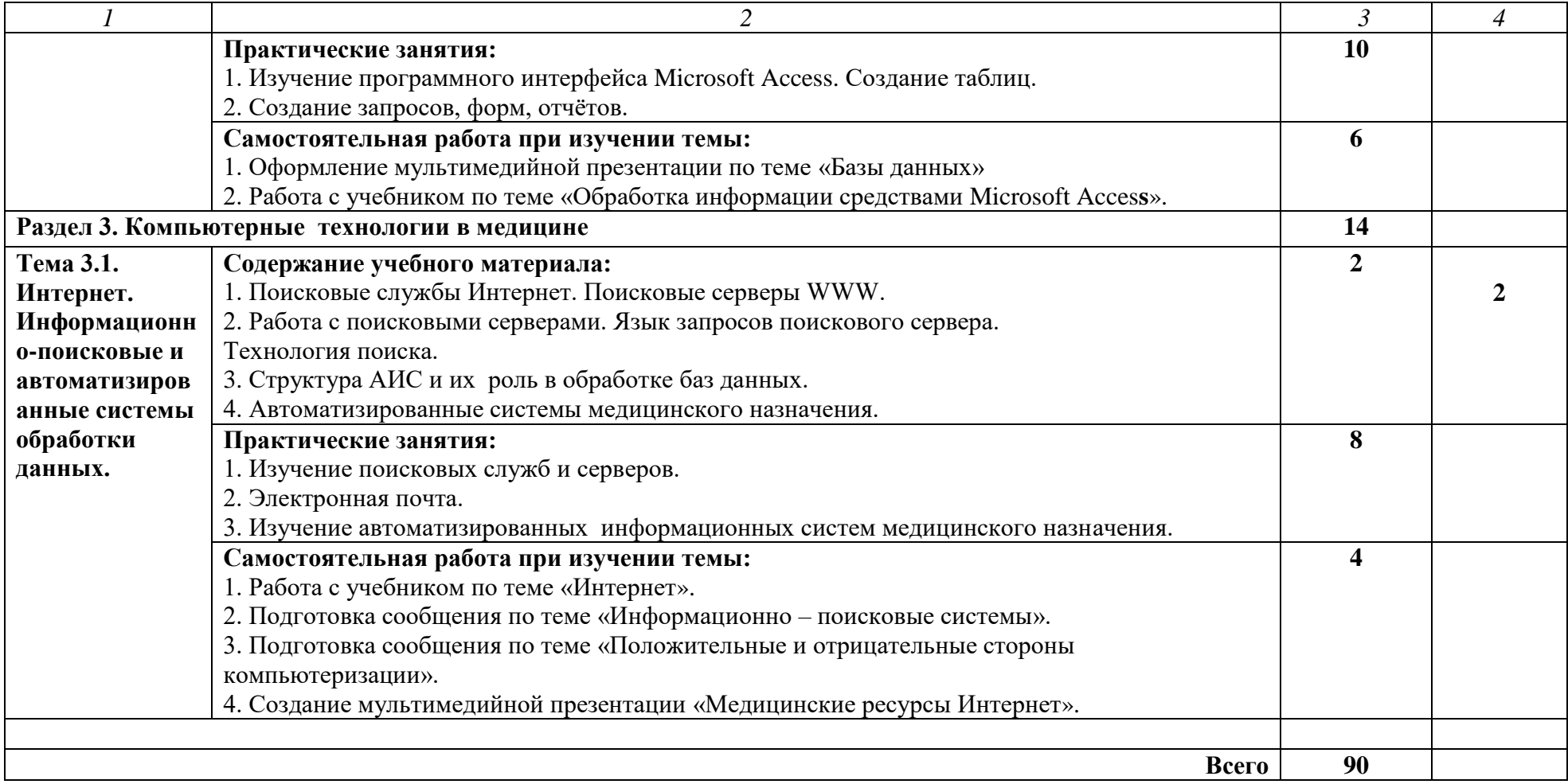

### **3. УСЛОВИЯ РЕАЛИЗАЦИИ ПРОГРАММЫ УЧЕБНОЙ ДИСЦИПЛИНЫ ЕН.03 ИНФОРМАТИКА**

### **3.1. Требования к минимальному материально-техническому обеспечению**

Реализация программы учебной дисциплины ЕН.03 Информатика требует наличия учебного Кабинета информатики.

# **Оборудование учебного кабинета:**

### **Комплект учебной мебели:**

ученические столы – 12 шт.,

стулья – 30 шт.,

доска учебная –1 шт.,

преподавательский стол – 1 шт.,

овальный стол-1 шт.,

шкаф для учебной литературы,

кафедра для чтения лекций - 1 шт.,

маркерная доска-1 шт.

## **Технические средства обучения:**

Автоматизированное рабочее место преподавателя, персональный компьютер (ноутбук) с выходом в интернет;

Автоматизированные рабочие места на 12 обучающихся (ноутбуки ASUS);

# **Прочее оборудование:**

проектор  $-1$  шт.,

проекционный экран – 1 шт.

аудиоколонки – 2 шт.

мышь компьютерная- 12 шт.

### **Программное обеспечение общего и профессионального назначения:**

Office Home and Student 2019 All Lng PKL Onln CEE Only DwLo C2R NR, Доступ к Cisco NetAcad, доступ к ORACLE Academy, Adobe® Flash® Player,Adobe Acrobat Reader DC, Яндекс [Браузер,](http://www.besplatnyeprogrammy.ru/yandex-browser.html) NetBeans, [WinRAR,](https://freesoft.ru/windows/winrar) [K-Lite](https://freesoft.ru/windows/klite_codec_pack)  [Codec Pack,](https://freesoft.ru/windows/klite_codec_pack) Pascal ABC, Python, 7-Zi[pK-Lite Codec Pack,](https://www.codecguide.com/download_kl.htm) [FastStone Image](https://amssoft.ru/lp/hps-flat/faststone-image-viewer-skachat-ps.php)  [Viewer](https://amssoft.ru/lp/hps-flat/faststone-image-viewer-skachat-ps.php)

### **Наглядные средства обучения:**

комплект учебно-наглядных пособий (плакаты, информационные стенды) – 4 шт.: архитектура ПК (2 шт.), стенд

серверного персонального компьютера с двумя щелевыми компрессорами, архитектура ноутбука.

### **3.2. Информационное обеспечение обучения**

Перечень рекомендуемых учебных изданий, Интернет–ресурсов, дополнительной литературы:

## **Основные источники:**

1.Далингер, В. А. Информатика и математика. Решение уравнений и оптимизация в Mathcad и Maple : учебник и практикум для среднего профессионального образования / В. А. Далингер, С. Д. Симонженков. — 2-е изд., испр. и доп. — Москва: Издательство Юрайт, 2020. — 155 с. — (Профессиональное образование). — ISBN 978-5-534-12964-9. — Текст : электронный // ЭБС Юрайт [сайт]. — URL: https://urait.ru/bcode/448653 (дата обращения: 12.03.2021).

2.Демин, А. Ю. Информатика. Лабораторный практикум : учебное пособие для среднего профессионального образования / А. Ю. Демин, В. А. Дорофеев. — Москва : Издательство Юрайт, 2020. — 133 с. — (Профессиональное образование). — ISBN 978-5-534-07984-5. — Текст : электронный // ЭБС Юрайт [сайт]. — URL: https://urait.ru/bcode/448945 (дата обращения: 11.03.2021).

3.Информатика и математика : учебник и практикум для среднего профессионального образования / А. М. Попов, В. Н. Сотников, Е. И. Нагаева, М. А. Зайцев ; под редакцией А. М. Попова. — 4-е изд., перераб. и доп. — Москва: Издательство Юрайт, 2021. — 484 с. — (Профессиональное образование). — ISBN 978-5-534-08207-4. — Текст : электронный // ЭБС Юрайт [сайт]. — URL: https://urait.ru/bcode/469437 (дата обращения: 11.03.2021).

4.Мойзес, О. Е. Информатика. Углубленный курс : учебное пособие для среднего профессионального образования / О. Е. Мойзес, Е. А. Кузьменко. — Москва : Издательство Юрайт, 2020. — 164 с. — (Профессиональное образование). — ISBN 978-5-534-07980-7. — Текст : электронный // ЭБС Юрайт [сайт]. — URL: https://urait.ru/bcode/455803 (дата обращения: 11.03.2021).

5.Прохорский, Г.В. Информатика : учебное пособие / Прохорский Г.В. — Москва : КноРус, 2021. — 240 с. — ISBN 978-5-406-08375-8. — URL: https://book.ru/book/939872 (дата обращения: 10.03.2021). — Текст : электронный.

### **Дополнительные источники:**

1.Прохорский, Г.В. Информатика : учебное пособие / Прохорский Г.В. — Москва : КноРус, 2020. — 240 с. — ISBN 978-5-406-07612-5. — URL: https://book.ru/book/936152 (дата обращения: 10.03.2021). — Текст : электронный.

2.Трофимов, В. В. Информатика в 2 т. Том 1 : учебник для среднего профессионального образования / В. В. Трофимов ; под редакцией В. В. Трофимова. — 3-е изд., перераб. и доп. — Москва : Издательство Юрайт, 2020. — 553 с. — (Профессиональное образование). — ISBN 978-5- 534-02518-7. — Текст : электронный // ЭБС Юрайт [сайт]. — URL: https://urait.ru/bcode/448997 (дата обращения: 12.03.2021).

3.Трофимов, В. В. Информатика в 2 т. Том 2 : учебник для среднего профессионального образования / В. В. Трофимов ; ответственный редактор В. В. Трофимов. — 3-е изд., перераб. и доп. — Москва : Издательство Юрайт, 2020. — 406 с. — (Профессиональное образование). — ISBN 978-5-534- 02519-4. — Текст : электронный // ЭБС Юрайт [сайт]. — URL: https://urait.ru/bcode/448998 (дата обращения: 12.03.2021).

4.Угринович, Н.Д. Информатика : учебник / Угринович Н.Д. — Москва : КноРус, 2021. — 377 с. — ISBN 978-5-406-08167-9. — URL: https://book.ru/book/939221 (дата обращения: 10.03.2021). — Текст : электронный.

5.Угринович, Н.Д. Информатика. Практикум : учебное пособие / Угринович Н.Д. — Москва : КноРус, 2020. — 264 с. — ISBN 978-5-406-07320-9. — URL: https://book.ru/book/932058 (дата обращения: 10.03.2021). — Текст : электронный.

6.Филимонова, Е.В. Информатика и информационные технологии в профессиональной деятельности : учебник / Филимонова Е.В. — Москва : Юстиция, 2021. — 213 с. — ISBN 978-5-406-08194-5. — URL: https://book.ru/book/939367 (дата обращения: 10.03.2021). — Текст : электронный.

#### **Информационные справочно-правовые системы:**

1. КонсультантПлюс–http://www.consultant.ru/

#### **Интернет–ресурсы:**

- 1. [https://www.book.ru](https://www.book.ru/)
- 2. [https://urait.ru](https://urait.ru/)

# **4. КОНТРОЛЬ И ОЦЕНКА РЕЗУЛЬТАТОВ ОСВОЕНИЯ ДИСЦИПЛИНЫ ЕН.03 ИНФОРМАТИКА**

**Контроль и оценка** результатов освоения дисциплины осуществляется преподавателем в процессе проведения практических занятий, тестирования, а также выполнения обучающимися индивидуальных заданий.

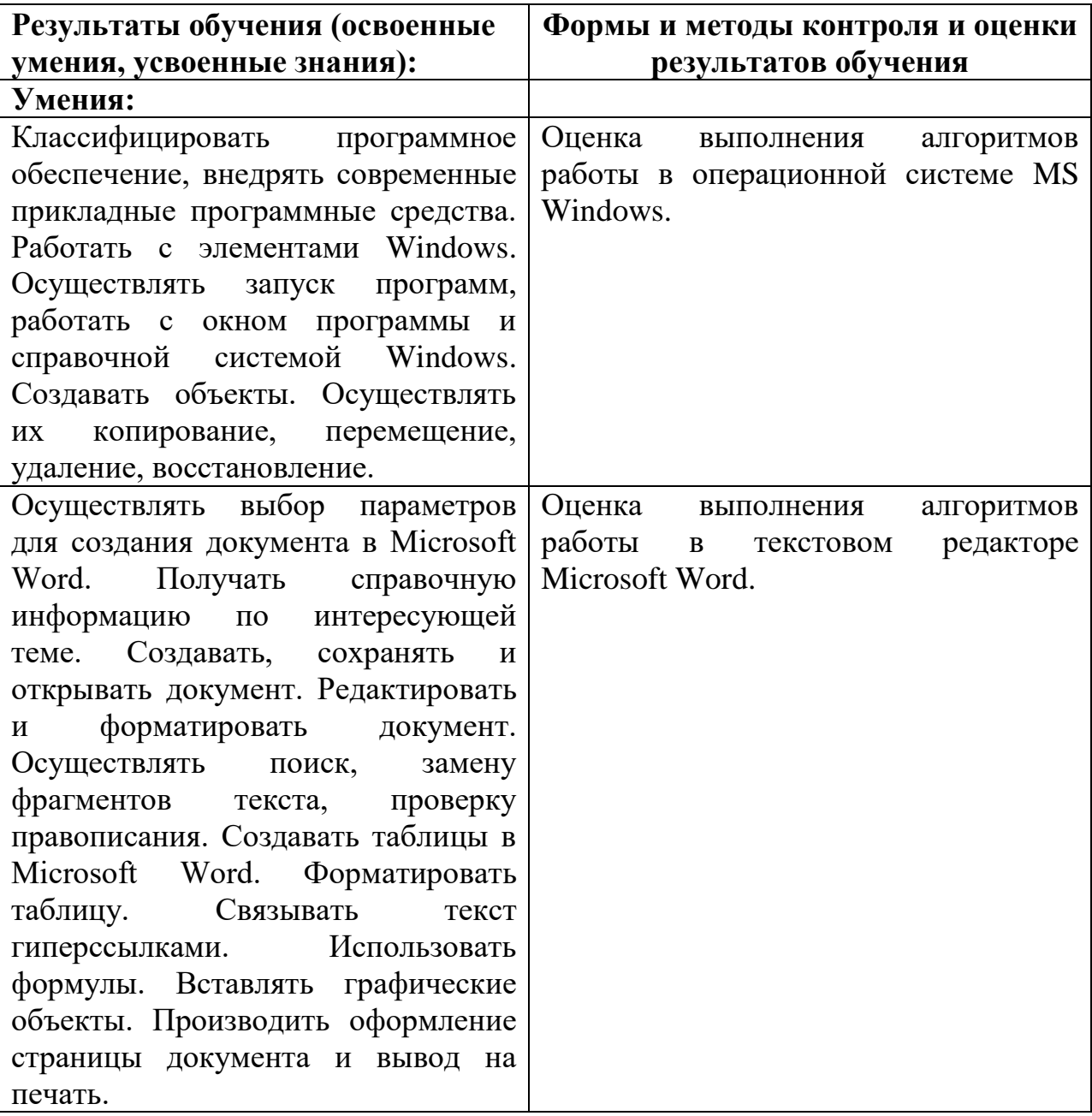

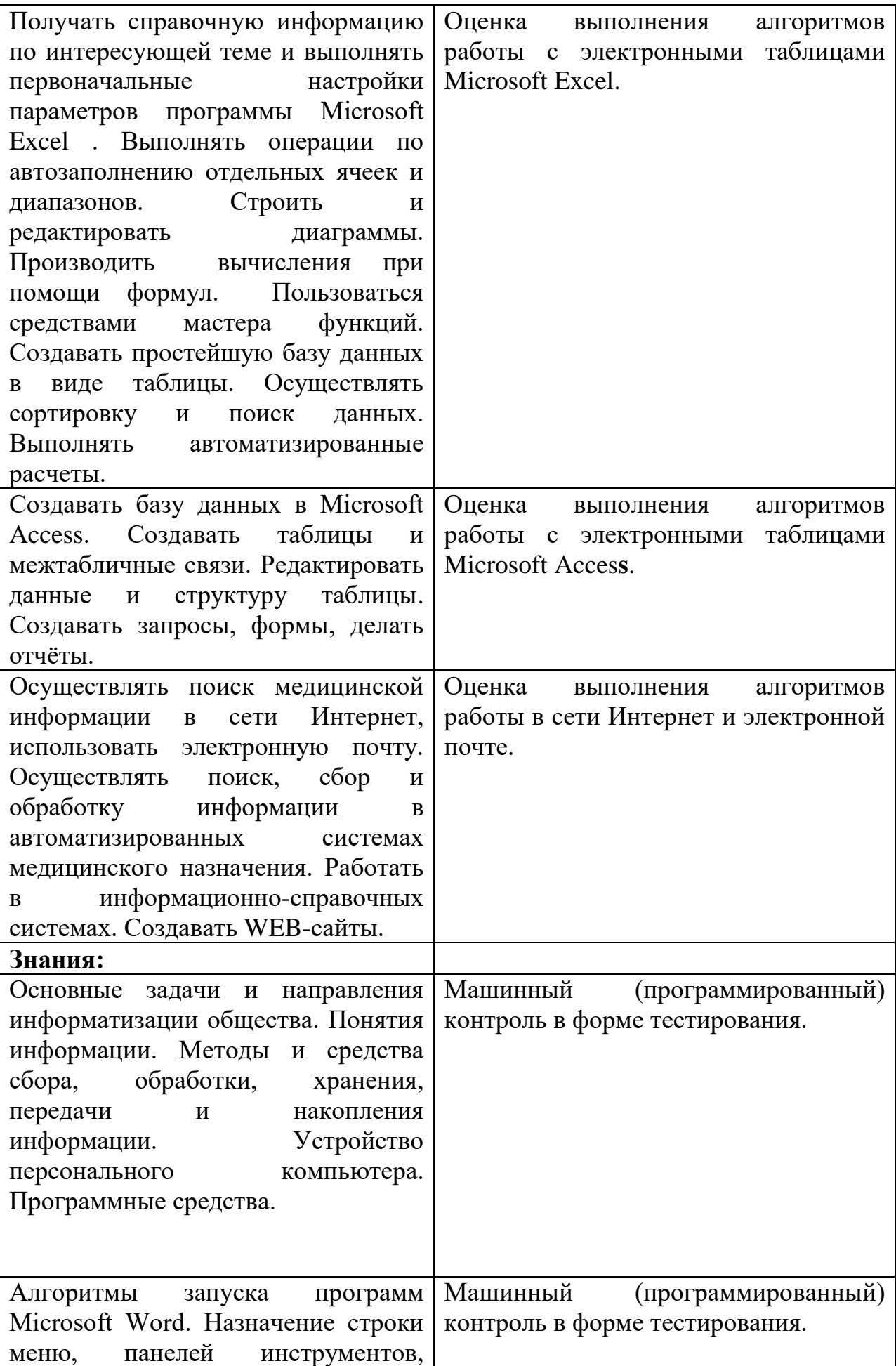

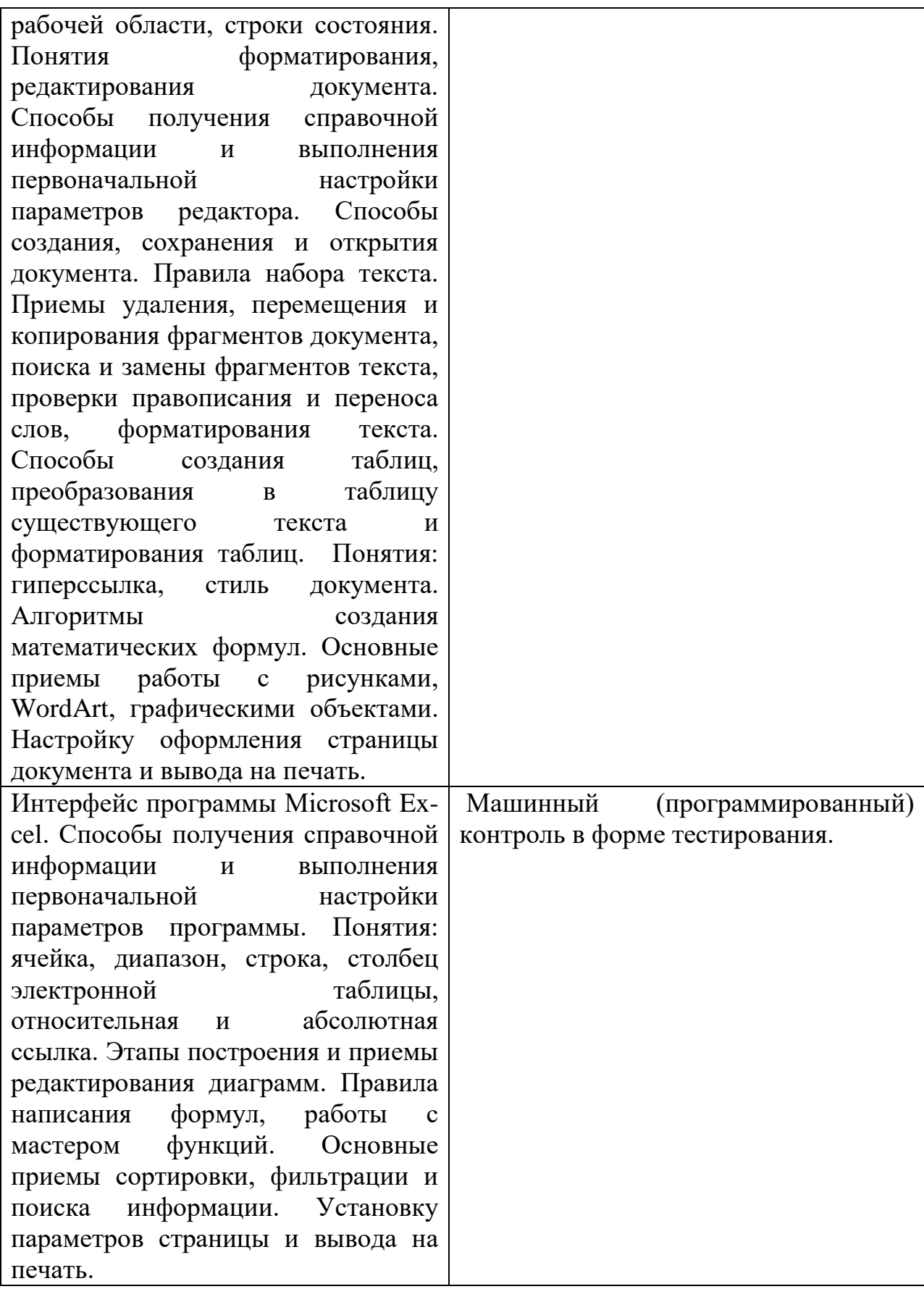

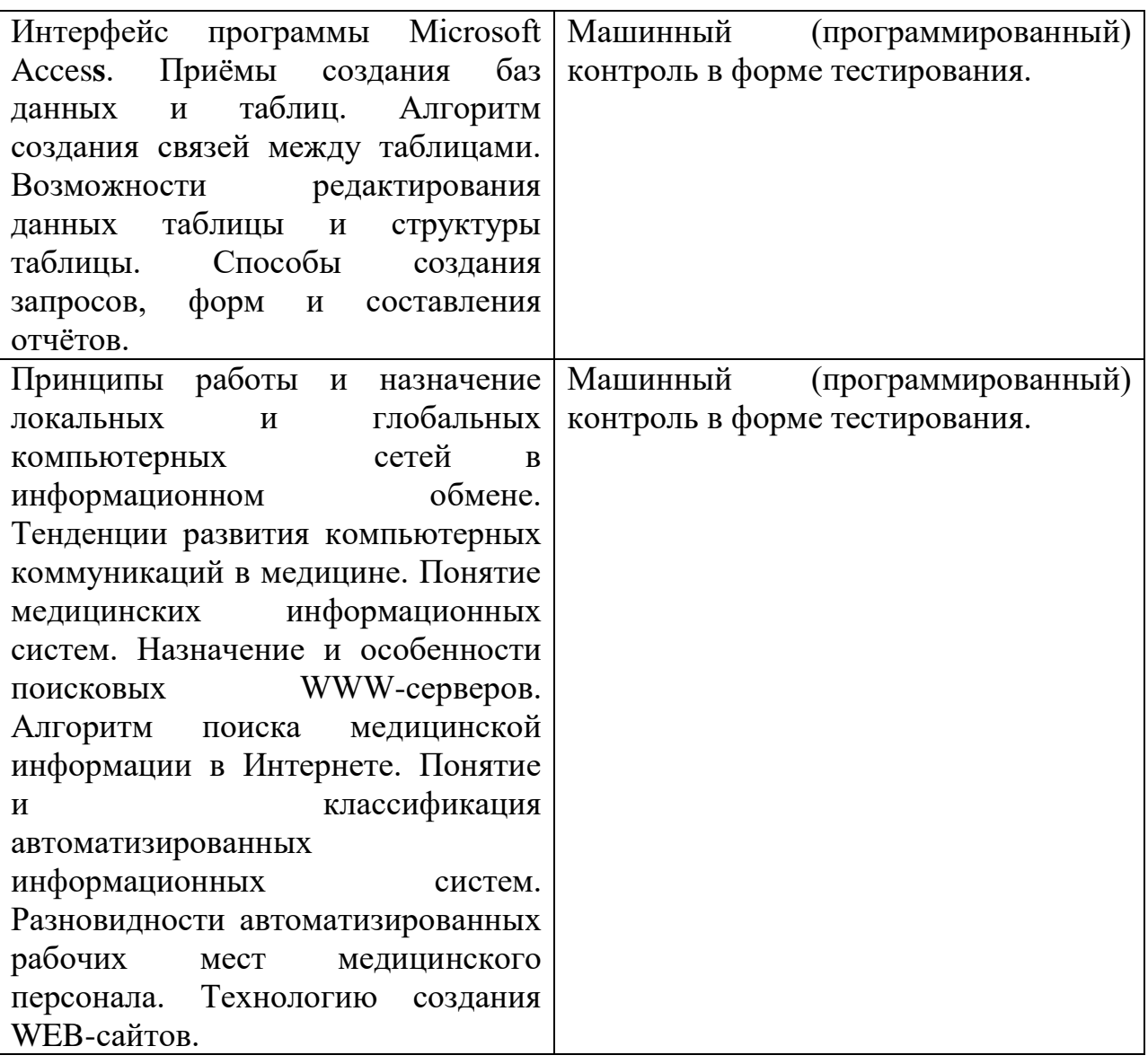